## TDDD55- Compilers and Interpreters<br>Lesson 3<br>Zijnsh Cariel (zeinsh appiel@liu.co) Lesson 3 i- Compilers and Interpreters<br>Lesson 3<br>Zeinab Ganjei (zeinab.ganjei@liu.se)<br>tment of Computer and Information Science

Department of Computer and Information Science Linköping University

## 1. Grammars and Top-Down Parsing

- Some grammar rules are given
- Your task:
	- Rewrite the grammar (eliminate left recursion, etc.)
	- Add attributes and attribute rules to the grammar
	- Implement your grammar in a C++ class named Parser. The Parser class should contain a method named Parse that returns the value of a single statement in the language.

## 2. Scanner Specification

• Finish a scanner specification given in a scanner. flex file, by adding rules for C and C++ style comments, identifiers, integers, and floating point numbers.

## 3. Parser Generators

• Finish a parser specification given in a *parser.y* bison file, by adding rules for expressions, conditions and function definitions, .... You also need to augment the grammar with error productions.

## 4. Intermediate Code Generation

- The purpose of this assignment is to learn about how abstract syntax trees can be translated into intermediate code.
- You are to finish a generator for intermediate code by adding rules for some language statements.

## Laboratory Skeleton

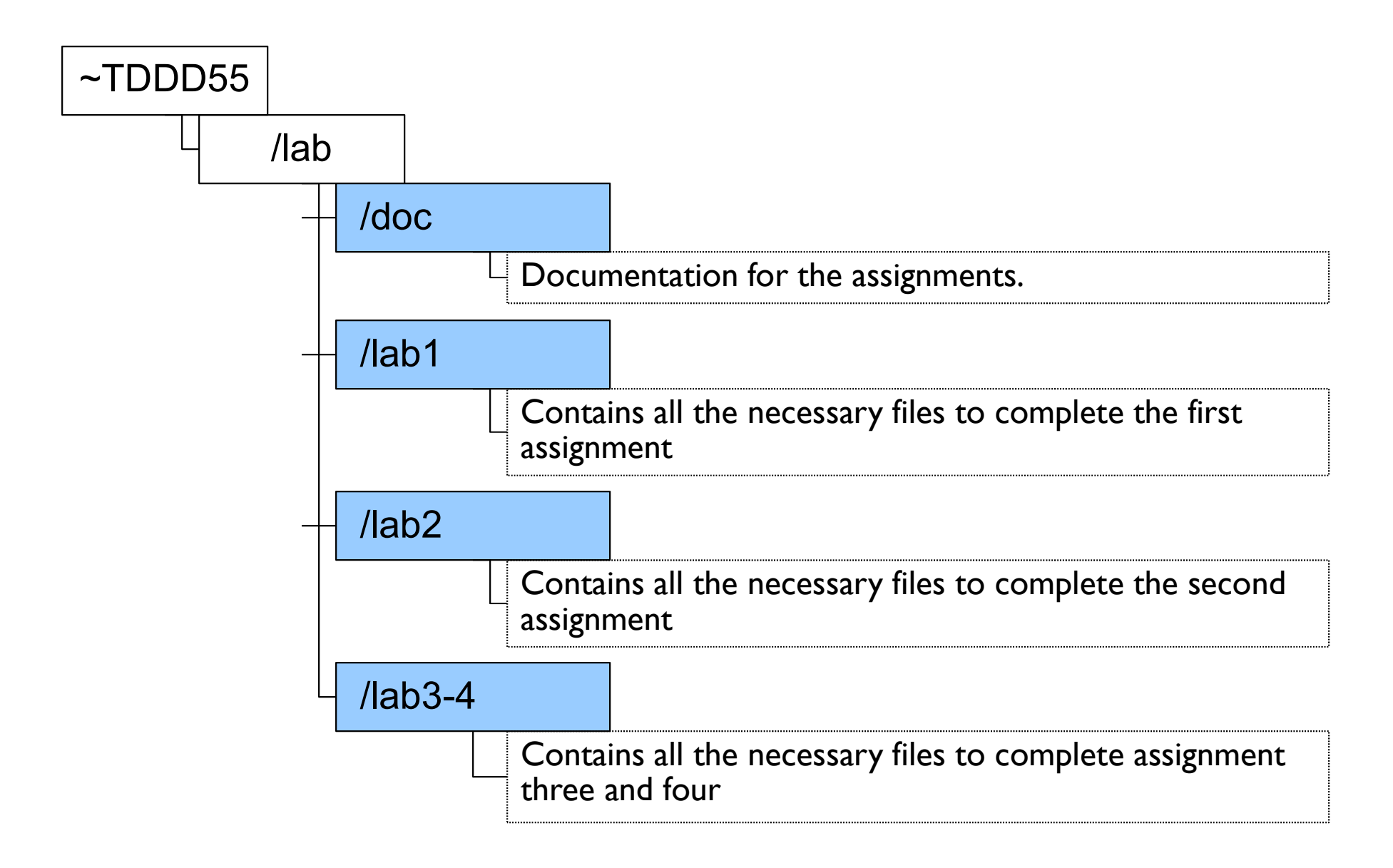

## Bison – Parser Generator

Purpose of a Parser<br>• The parser accepts tokens from the scapper and<br>• The parser accepts tokens from the scapper and

- The parser accepts tokens from the scanner and verifies the syntactic correctness of the program.
	- Syntactic correctness is judged by verification against a formal grammar which specifies the language to be recognized.
- Along the way, it also derives information about the program and builds a fundamental data structure known as parse tree or abstract syntax tree (ast).
- The abstract syntax tree is an internal representation of the program and augments the symbol table.

Bottom-Up Parsing<br>• Recognize the components of a program and the

- Recognize the components of a program and then combine them to form more complex constructs until a whole program is recognized.
- The parse tree is then built from the bottom and up, hence the name.

# Bottom-Up Parsing(2)

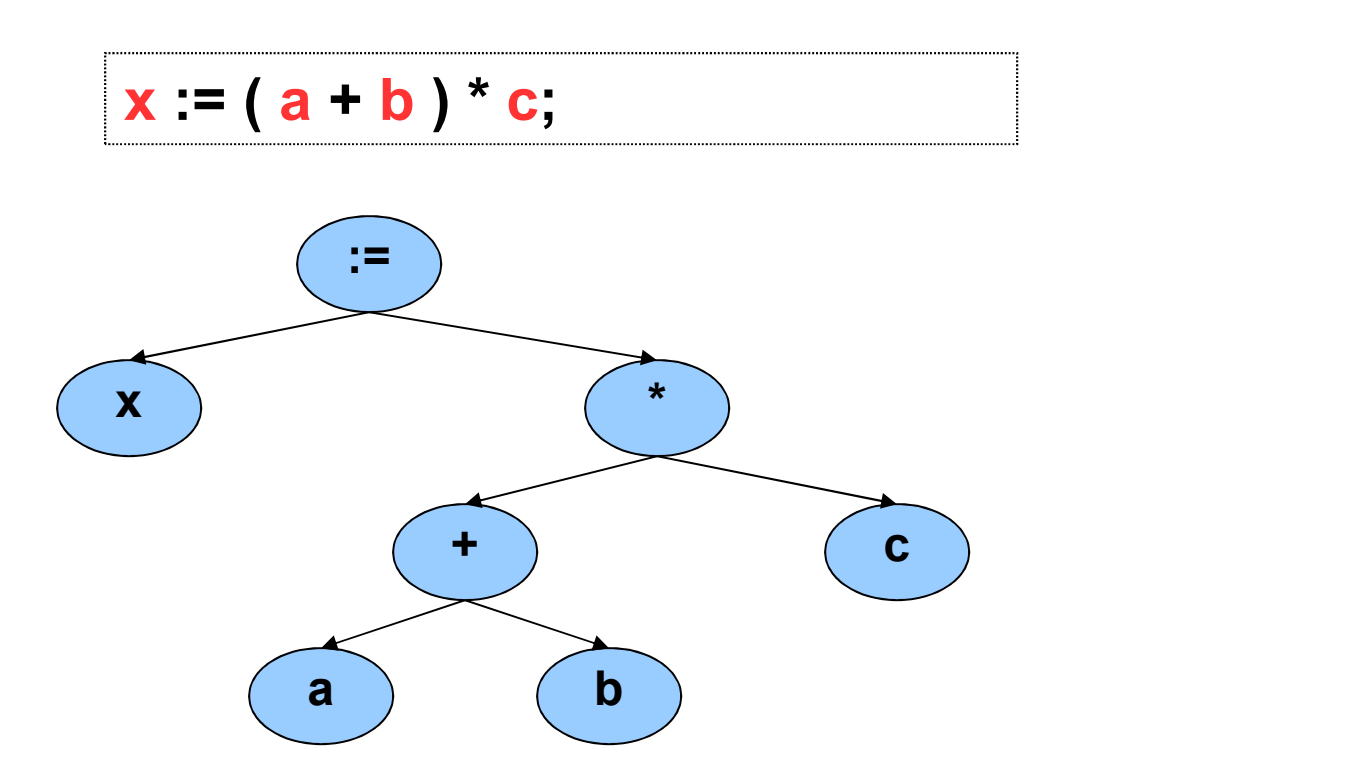

## LR Parsing

## • A Specific bottom-up technique

- LR stands for Left to right scan, reversed Rightmost derivation.
- Probably the most common & popular parsing technique.
- yacc, bison, and many other parser generation tools utilize LR parsing.
- Great for machines, not so great for humans …

# Pros and Cons of LR parsing<br>• Advantages of LR:

- Advantages of LR:
	- Accept a wide range of grammars/languages
	- Well suited for automatic parser generation
	- Very fast
	- Generally easy to maintain
- Disadvantages of LR:
	- Error handling can be tricky
	- Difficult to use manually

## Bison

• Bison is a general-purpose parser generator that converts a grammar description of a context-free grammar into a C program to parse that grammar

## Bison (2)

- Input: a specification file containing mainly the grammar definition
- Output: a C source file containing the parser
- The entry point is the function int yyparse();
	- yyparse reads tokens by calling yylex and parses until
		- end of file to be parsed, or
		- unrecoverable syntax error occurs
	- returns 0 for success and 1 for failure

## Bison Usage

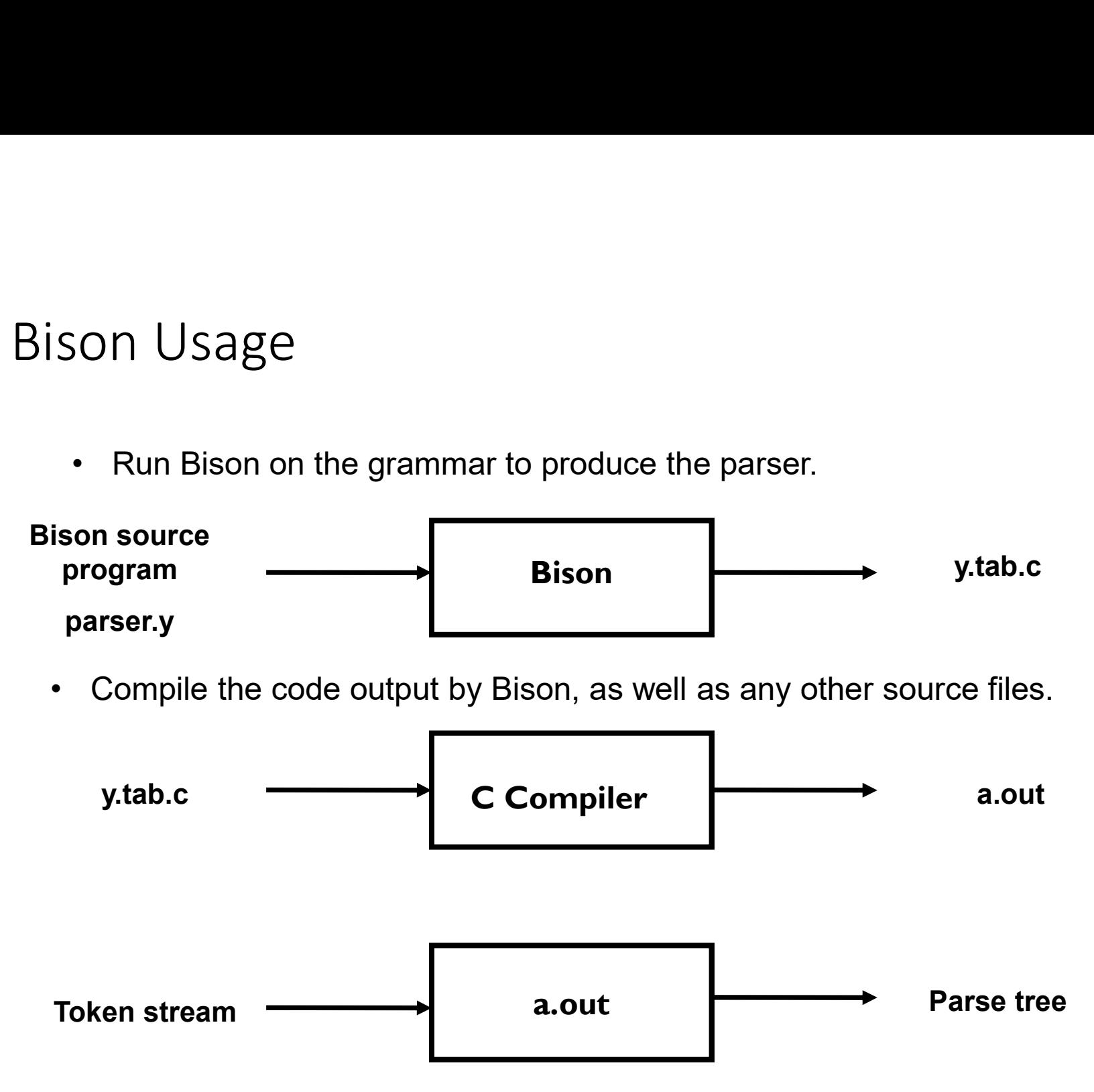

Bison Specification File<br>• A Bison specification is composed of 4 parts

• A Bison specification is composed of 4 parts.

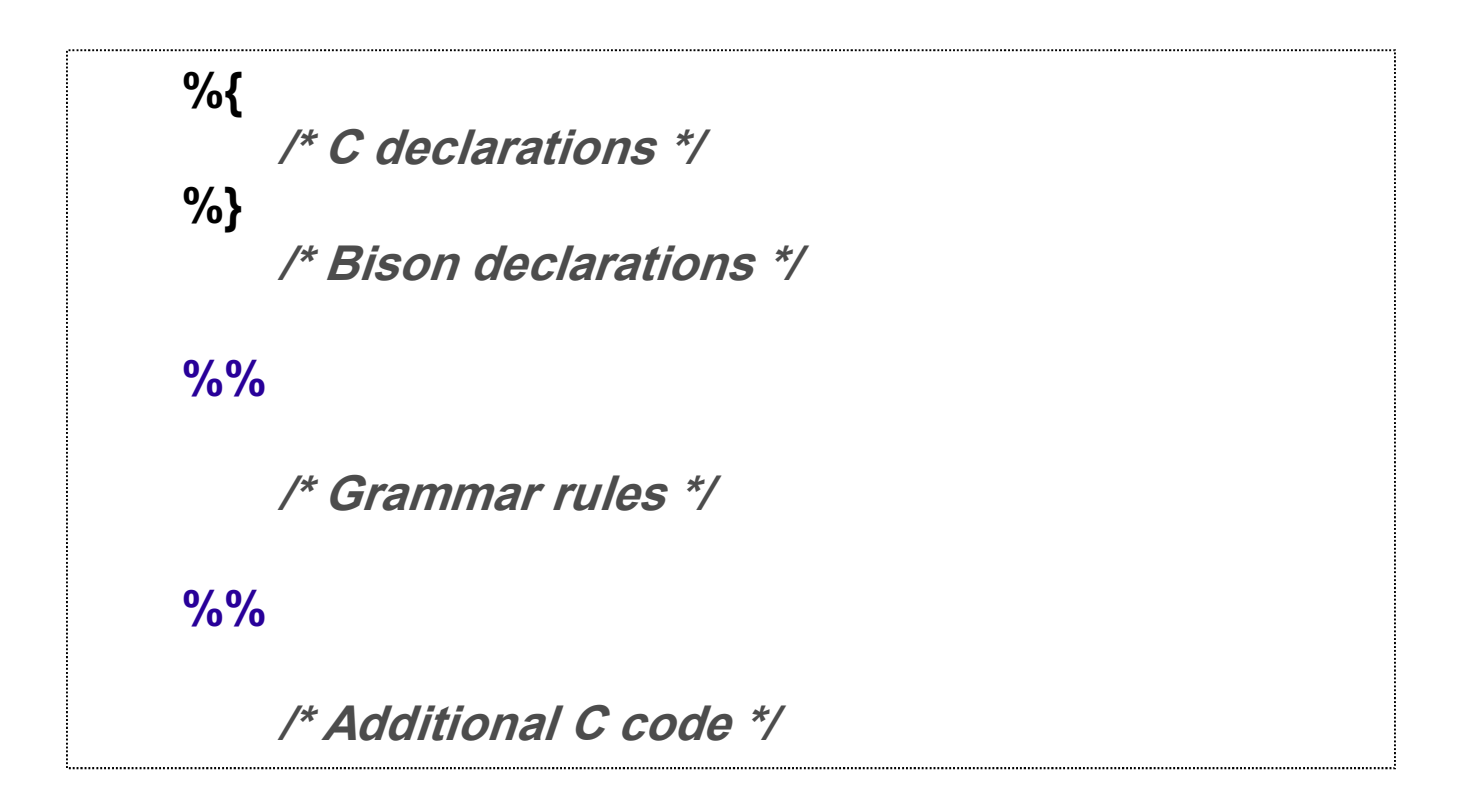

## 1.1. C Declarations

- Contains macro definitions and declarations of functions and variables that are used in the actions in the grammar rules
- Copied to the beginning of the parser file so that they precede the definition of yyparse
- Use #include<…> to get the declarations from a header file. If C declarations aren't needed, then the %{ and %} delimiters that bracket this section can be omitted

## 1.2. Bison Declarations

- Contains :
	- declarations that define terminal and non-terminal symbols
	- Data types of semantic values of various symbols
	- specify precedence

# Bison Specification File<br>• A Bison specification is composed of 4 parts

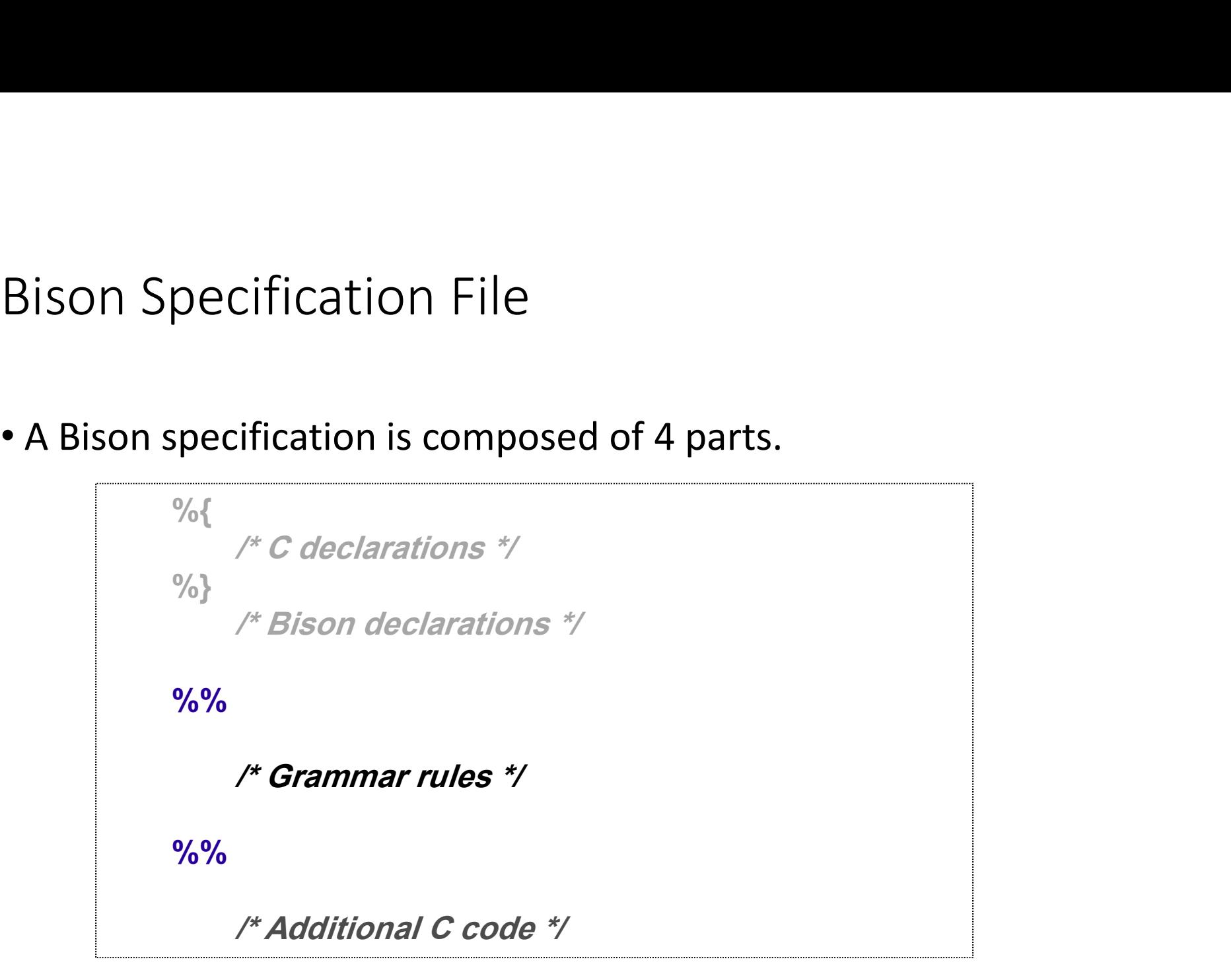

# 2. Grammar Rules

- Contains one or more Bison grammar rules, and nothing else.
- Example:
	- expression : expression '+' expression  $\{ $ $ = $ 1 + $ 3$; }$ ;
- There must always be at least one grammar rule, and the first %% (which precedes the grammar rules) may never be omitted even if it is the first thing in the file.

# Bison Specification File<br>• A Bison specification is composed of 4 parts

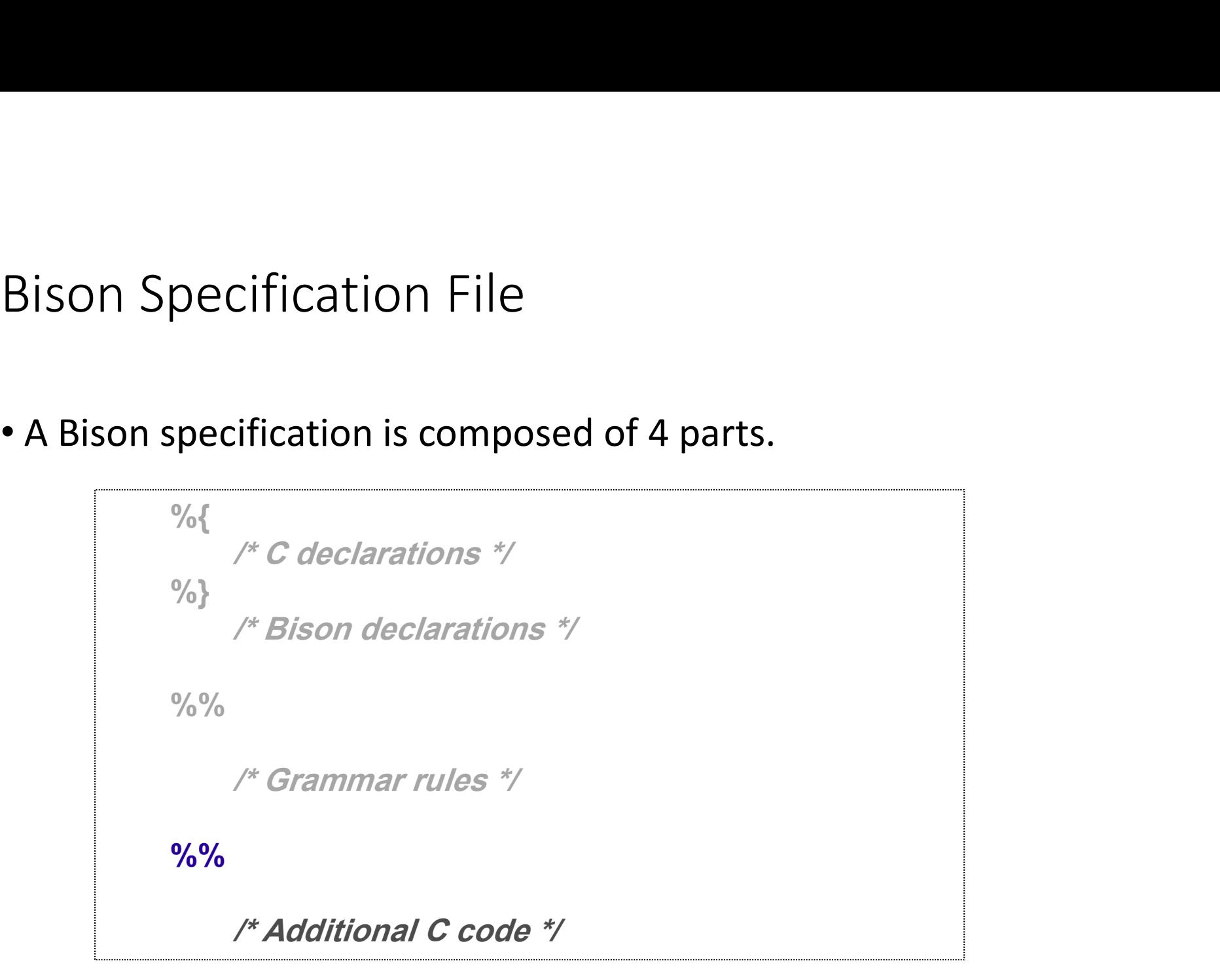

# 3. Additional C Code

- Copied verbatim to the end of the parser file, just as the C declarations section is copied to the beginning.
- This is the most convenient place to put anything that should be in the parser file but isn't needed before the definition of yyparse. • Copied verbatim to the end of the parser file, just as the C<br>declarations section is copied to the beginning.<br>• This is the most convenient place to put anything that should<br>be in the parser file but isn't needed before
- 

Bison Example 1 (1/2)<br>Prito parse simple mathematical expressions and compute<br>responding value. A parser to parse simple mathematical expressions and compute the corresponding value.

```
%{
#include <ctype.h> /* standard C declarations here */
 Bison Example 1 (1/2)<br>A parser to parse simple mathematical expressi<br>the corresponding value.<br>We stinclude <ctype.h> /* standard C declarations here */<br>//extern int yylex();<br>%<br>btoken DIGIT /* bison declarations */
}%
%token DIGIT /* bison declarations */
\frac{9}{9}%
/* Grammar rules */
A parser to parse simple mathematical expressions and con<br>the corresponding value.<br>
We<br>
#include <ctype.h> /* standard C declarations here */<br>
//extern int yylex();<br>
<br>
9%<br>
(* Grammar rules */<br>
(* Grammar rules */<br>
line : 
expr : expr '+' term \{ $$ = $1 + $3; }
       | term ;
term : term '*' factor { $$ = $1 * $3; }
       | factor ;
```
# Bison Example 1 (2/2)

```
factor : '(' expr ')' { $$ = $2; }
                   | DIGIT ;
 \frac{9}{9}%
/* Additional C code */
 Bison Example 1 (2/2)<br>
factor: "(" expr")" {  $$ = $2; }<br>
\frac{1}{|D|GIT};<br>
%%<br>
/* Additional C code */<br>
int yylex () {<br>
/* A really simple lexical analyzer */<br>
int c;<br>
c = getchar ();
    /* A really simple lexical analyzer */
   int c;
    Bison Example 1 (2/2)<br>
ctor: "(" expr")" { $$ = $2; }<br>
"| DIGIT;<br>
"<br>
"Additional C code */<br>
tyylex () {<br>
" A really simple lexical analyzer */<br>
int c;<br>
c = getchar ();<br>
if ( isdigit (c) ) {<br>
yylval = c - '0';<br>
return DIGI
    if ( isdigit (c) ) {
        yylval = c - '0' ;<br>
yylex () {<br>
yylex () {<br>
A really simple lexical analyzer */<br>
yylex () {<br>
A really simple lexical analyzer */<br>
t c;<br>
= getchar ();<br>
( isdigit (c) ) {<br>
yylval = c - '0' ;<br>
return DIGIT;<br>
turn c;
      return DIGIT;
    }
   return c; 
}
```
## Bison Example 2 – Mid-Rules Bison Example 2 — Mid-Rules<br>
thing: A { printf("seen an A"); } B ;<br>
The same as:<br>
thing: A fakename B ;<br>
fakename: /\* empty pattern\*/ { printf("seen an A"); } ;

```
thing: A { printf("seen an A"); } B ;
```
The same as:

fakename: /\* empty pattern\*/ { printf("seen an A"); } ;

```
Bison Example 3 (1/2)<br>notation calculator--calc */
 Bison Example 3 (1/2)<br>
<sup>/*</sup> Infix notation calculator--calc */<br>
%{
%{
#define YYSTYPE double
#include <math.h>
%}
 BİSON EXample 3 (1/2)<br>
/* Infix notation calculator--calc */<br>
*<br>
#define YYSTYPE double<br>
#include <math.h><br>
%}<br>
/* BISON Declarations – specifying associativity and precedence*/<br>%token NUM<br>%left '-' '+'                   
%token NUM
 BISONT EXAMIT PIC 3 (1/2)<br>
\frac{1}{2}<br>
\frac{1}{2}<br>
\frac{1}{2}<br>
\frac{1}{2}<br>
\frac{1}{2}<br>
\frac{1}{2}<br>
\frac{1}{2}<br>
\frac{1}{2}<br>
\frac{1}{2}<br>
\frac{1}{2}<br>
\frac{1}{2}<br>
\frac{1}{2}<br>
\frac{1}{2}<br>
\frac{1}{2}<br>
\frac{1}{2}<br>
\frac{1}{2}<br>
\frac{1}{2}<br>
\frac{1}{2%left '*' '/'
 %{<br>#define YYSTYPE double<br>#include <math.h><br>%}<br>/* BISON Declarations – specifying associativity and precedence*/<br>%token NUM<br>%left '*' '* /* /* /* /* /* /* exponentiation – right associative */<br>/* Grammar follows */
/* Grammar follows */
%%
```

```
Bison Example 3 (2/2)<br>
/* empty string */<br>
put line
input: /* empty string */
                 | input line
 ;
line: '\n'
                  Bison Example 3 (2/2)<br>
\frac{1}{k!}<br>
\frac{1}{k} input line<br>
\frac{1}{k}<br>
\frac{1}{k}<br>
\frac{1}{k} exp '\n' { printf ("\t%.10g\n", $1); };<br>
NUM { $$ = $1;<br>
\frac{1}{k} exp '+' exp { $$ = $1 + $3; }
exp: NUM { $\$ = $1; }
                  Bison Example 3 (2/2)<br>
\frac{1}{1!} \frac{1}{1} \frac{1}{1!} \frac{1}{1!} \frac{1}{1!} \frac{1}{1!} \frac{1}{1!} \frac{1}{1!} \frac{1}{1!} \frac{1}{1!} \frac{1}{1!} \frac{1}{1!} \frac{1}{1!} \frac{1}{1!} \frac{1}{1!} \frac{1}{1!} \frac{1}{1!} \frac{1}{1!} Bison Example 3 (2/2)<br>
\frac{1}{2}<br>
\frac{1}{2}<br>
\frac{1}{2}<br>
\frac{1}{2}<br>
\frac{1}{2}<br>
\frac{1}{2}<br>
\frac{1}{2}<br>
\frac{1}{2}<br>
\frac{1}{2}<br>
\frac{1}{2}<br>
\frac{1}{2}<br>
\frac{1}{2}<br>
\frac{1}{2}<br>
\frac{1}{2}<br>
\frac{1}{2}<br>
\frac{1}{2}<br>
\frac{1}{2}<br>
\frac{1}{2}<br>

                  Bison Example 3 (2/2)<br>
\frac{1}{1!}<br>
\frac{1}{1!} input line<br>
\frac{1}{1!}<br>
\frac{1}{1!}<br>
\frac{1}{1!}<br>
\frac{1}{1!}<br>
\frac{1}{1!}<br>
\frac{1}{1!}<br>
\frac{1}{1!}<br>
\frac{1}{1!}<br>
\frac{1}{1!}<br>
\frac{1}{1!}<br>
\frac{1}{1!}<br>
\frac{1}{1!}<br>
\frac{1}{1!}<br>
\frac{1}{1\therefore k = 0.90 + 1.2 \times 3 + 1.8 \times 1.9 \times 1.9 \|: /* empty string */<br>
| input line<br>
| exp '\n' { printf ("\t%.10g\n", $1); };<br>
NUM { $$ = $1; }<br>
| exp '+' exp { $$ = $1 - $3; }<br>
| exp '-' exp { $$ = $1 - $3; }<br>
| exp '*' exp { $$ = $1 * $3; }<br>
| exp '/' exp { $$ = $1 
                  | input line<br>
"\n'<br>
| exp '\n' { printf ("\t%.10g\n", $1); };<br>
NUM { $$ = $1; }<br>
| exp '-' exp { $$ = $1 - $3; }<br>
| exp '-' exp { $$ = $1 - $3; }<br>
| exp '' exp { $$ = $1 / $3; }<br>
| exp '' exp { $$ = $0 / $3; }<br>
| exp '^' 
 ;
%%
```
## Syntax Errors

- Error productions can be added to the specification
- They help the compiler to recover from syntax errors and to continue to parse
- Syntax Errors<br>• Error productions can be added to the specification<br>• They help the compiler to recover from syntax errors and to<br>continue to parse<br>• In order for the error productions to work we need at least one<br>• Exampl yntax Errors<br>
Error productions can be added to the specification<br>
They help the compiler to recover from syntax errors and to<br>
continue to parse<br>
In order for the error productions to work we need at least one<br>
valid toke FILdX ETTOTS<br>
• from productions can be added to the specification<br>
hey help the compiler to recover from syntax errors and to<br>
bontinue to parse<br>
• order for the error productions to work we need at least one<br>
alid token
- Example:

uctions can be added to the specification<br>the compiler to recover from syntax errors and t<br>p parse<br>r the error productions to work we need at least<br>after the error symbol, e.g. semicolon, parenth<br>Call : ID '(' paramList ') • Recover from syntax errors by discarding the tokens after an error until it reaches the valid token. In this way the parser can continue it's job even if there are some syntax errors in the code.

Using Bison With Flex<br>• Bison and flex are obviously designed to work together

- Bison and flex are obviously designed to work together
- Bison produces a driver program called yylex() (actually it's Ising Bison With Flex<br>Bison and flex are obviously designed to work togeth<br>Bison produces a driver program called yylex() (actua<br>included in the lex library -ll)<br>• #include "lex.yy.c" in the last part of bison specific<br>• t is ing Bison With Flex<br>
ison and flex are obviously designed to work together<br>
ison produces a driver program called yylex() (actually it's<br>
cluded in the lex library -II)<br>
• #include "lex.yy.c" in the last part of bison s
	- #include "lex.yy.c" in the last part of bison specification
	- names

# Using Bison with Flex (2)<br>• Thus do the following:

- Thus do the following:
	- % flex scanner.l
	- % bison parser.y
	- % cc y.tab.c -ly -ll
- This will produce an a.out which is a parser with an integrated scanner included

## Laboratory Assignment 3

Parser Generations

• Finnish a parser specification given in a parser.y bison file, by adding rules for expressions, conditions and function definitions, ....

## Functions

```
• Outline:
Functions<br>function : funcnamedecl parameters ':' type variables functions block ';'<br>{<br>// Set the return type of the function
{
   // Set the return type of the function
  // Set the function body
  // Set current function to point to the parent again
} ;
funcnamedecl : FUNCTION id
{
  // Check if the function is already defined, report error if so
  // Create a new function information and set its parent to current function
  // Link the newly created function information to the current function
  // Set the new function information to be current function 
} ;
```
## Expressions

Expressions<br>• For precedence and associativity you can factorize the rules for<br>• You can specify precedence and associativy at the top of the Bison<br>• You can specify precedence and associativy at the top of the Bison expressions …

or

**Expressions**<br>• For precedence and associativity you can factorize the rules for expressions ...<br>• you can specify precedence and associativy at the top of the Bison<br>• you can specification file, in the *Bison Declarations* Xpressions<br>For precedence and associativity you can factorize the rules for<br>expressions ...<br>or<br>you can specify precedence and associativy at the top of the Bison<br>specification file, in the *Bison Declarations* section. Rea XPTESSIONS<br>For precedence and associativity you can fa<br>expressions ...<br>or<br>you can specify precedence and associativ<sub>1</sub><br>specification file, in the *Bison Declarations*<br>this in the Bison reference(s).

Expressions (2)

Expressions (2)<br>• Example with factoring:<br>**Expression** : expression '+' term expression : expression '+' term { // If any of the sub-expressions is NULL, set \$\$ to NULL // Create a new Plus node but IntegerToReal casting might be needed } | ...

## Conditions

- Example: a==b || a<c
- For precedence and associativity you can factorize the rules for Conditions<br>
Conditions<br>
Example: a==b | | a<c<br>
For precedence and associativity you can factorize<br>
conditions ...<br>
or<br>
you can specify precedence and associativy at the<br>
specification file in the Bison Declarations section

or

• Example: a==b || a<c<br>• For precedence and associativity you can factorize the rules for<br>conditions ...<br>• you can specify precedence and associativy at the top of the Bison<br>specification file, in the Bison Declarations se Sonditions<br>Example: a==b | | a<c<br>For precedence and associativity you can factorize the rules for<br>conditions ...<br>or<br>you can specify precedence and associativy at the top of the Bison<br>specification file, in the *Bison Decla* Conditions<br>
Example: a==b || a<c<br>
For precedence and associativity you can faconditions ...<br>
or<br>
you can specify precedence and associativ<sub>1</sub><br>
specification file, in the *Bison Declarations*<br>
this in the Bison reference(s)

## Laboratory Assignment 4

# Intermediate Code<br>• Is closer to machine code without being machine dependents

- Is closer to machine code without being machine dependent.
- Can handle temporary variables.
- Means higher portability, intermediate code can easier be expanded to assembly code.
- Offers the possibility of performing code optimizations such as register allocation.

# Intermediate Code (2)<br>• Why do we use intermediate languages?

- Why do we use intermediate languages?
- **Intermediate Code (2)**<br>• Why do we use intermediate languages?<br>• Retargeting build a compiler for a new machine by attaching a new<br>code generator to an existing front-end and middle-part<br>• Optimization reuse intermedi code generator to an existing front-end and middle-part Intermediate Code (2)<br>• Why do we use intermediate languages?<br>• Retargeting - build a compiler for a new machine by attaching a new<br>code generator to an existing front-end and middle-part<br>• Optimization - reuse intermediat
- different languages and different machines • Why do we use intermediate languages?<br>• Retargeting - build a compiler for a new machine by attaching a ne<br>code generator to an existing front-end and middle-part<br>• Optimization - reuse intermediate code optimizers in co
- 

# Intermediate Languages<br>• <sub>Various types of intermediate code are:</sub>

- Various types of intermediate code are:
	- Infix notation
	- Postfix notation
	- Three address code
		- Triples
		- Quadruples

## **Quadruples**

Quadruples<br>• You will use quadruples as intermediate language where an<br>instruction has four fields: Quadruples<br>You will use quadruples as intermediate language where ar<br>instruction has four fields:<br>. |<br>| exploded a strain than the product of the product of the control operator<br>| exploded result |<br>| exploded result |

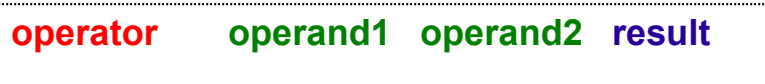

# Generation of Intermediate Code

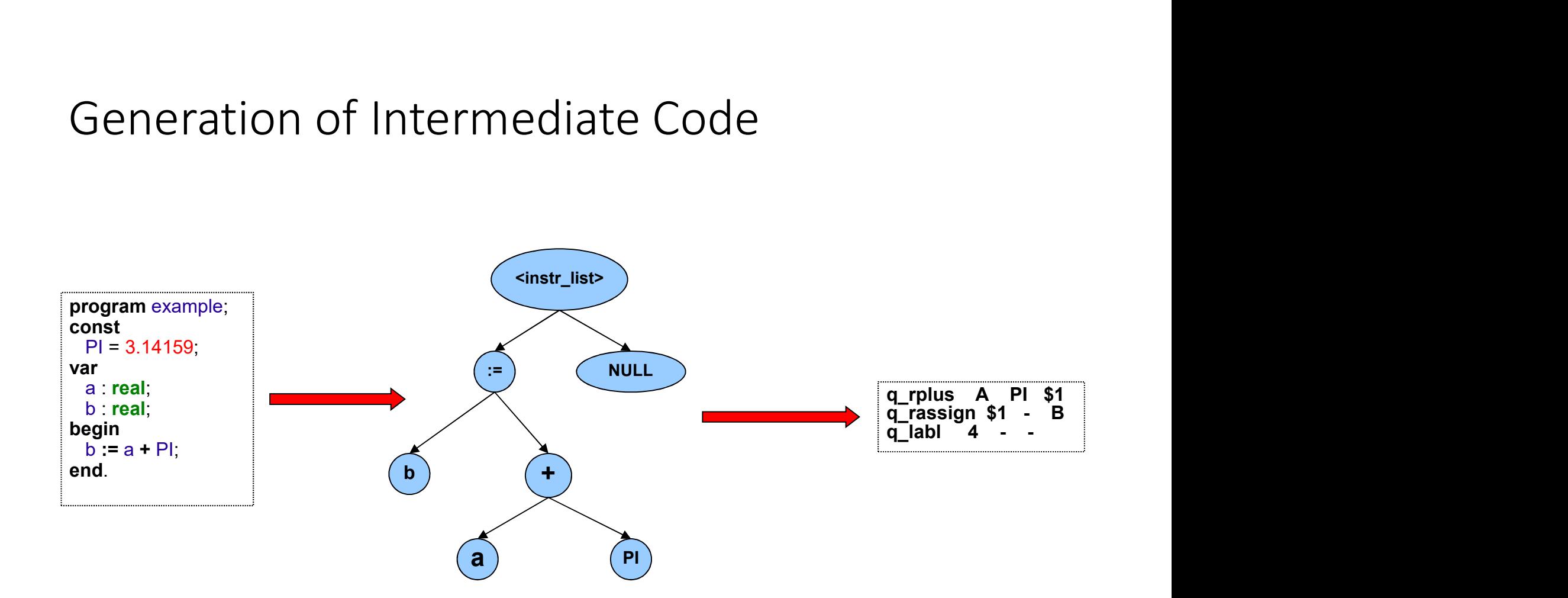

## Quadruples

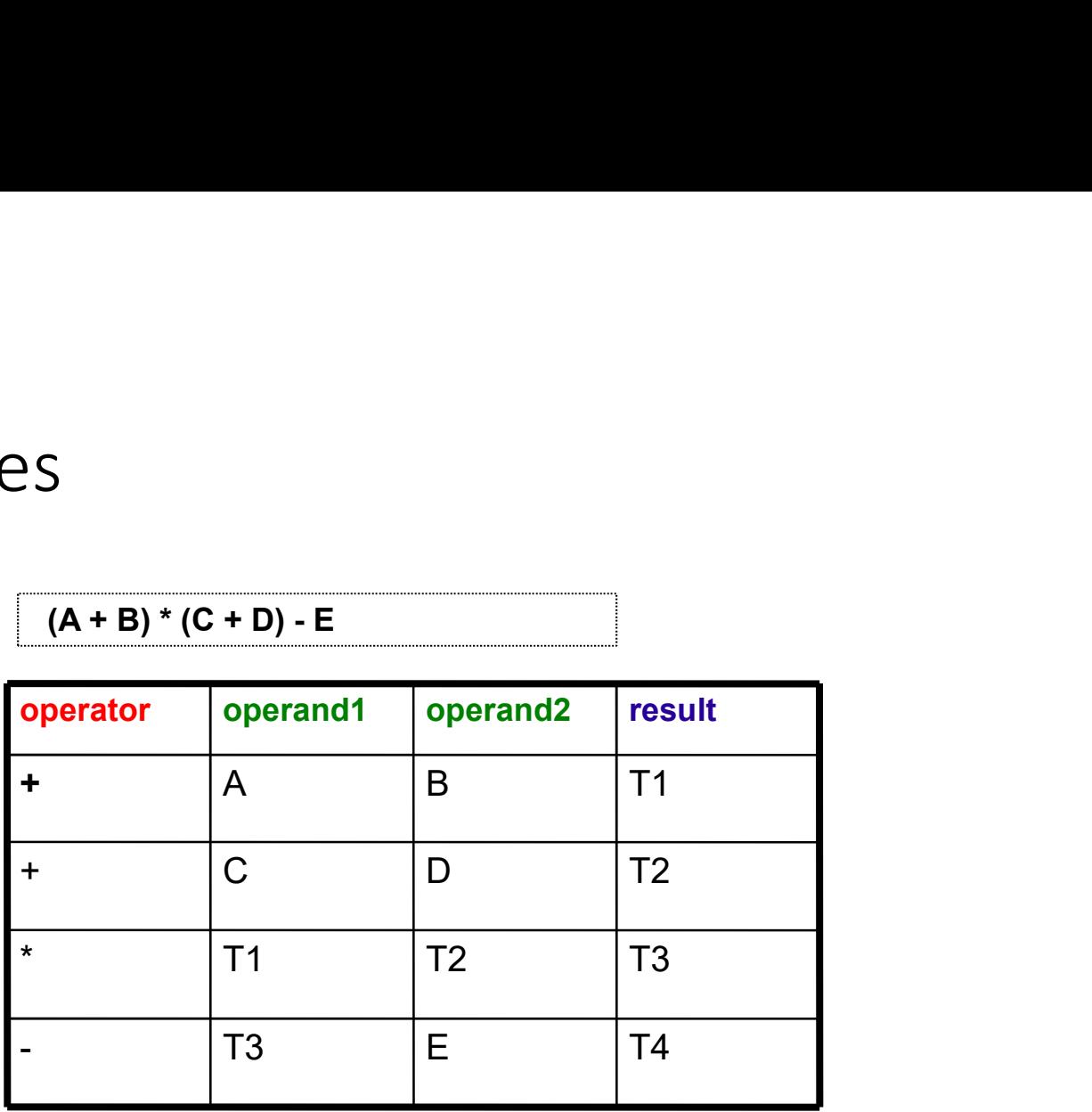

# Intermediate Code Generation<br>• The nurnose of this assignment is to learn how abstract syntax tree

- The purpose of this assignment is to learn how abstract syntax trees can be translated into intermediate code.
- You are to finish a generator for intermediate code (quadruples) by adding rules for some language constructs.
- You will work in the file codegen.cc.

# Binary Operations<br>
• In function *BinaryGenerateCode*

## • In function BinaryGenerateCode:

- 1990 names<br>
1999 names of the state of the state of the state of the state of the formerate code:<br>
 Generate either a *realop* or *intop* quadruple<br>
 Type of the result is the same as the type of the operands<br>
 You can **COMET ACT ACT SET ACTS AND THE CONTROVER CONTROVER THE CONTROVIDE CONTROVIDE A**<br>
• Generate code for left expression and right expression.<br>
• Generate either a *realop* or *intop* quadruple<br>
• Type of the result is the sa Fy Operations<br>
• The results of the results of the expression and right expression.<br>
• Type of the result is the same as the type of the operands<br>
• You can use *currentFunction->TemporaryVariable*<br>
• You can use *currentF* Figure 11 Separations<br>
• The Upper Context Code:<br>
• Therefore the pression and right expression.<br>
• Type of the result is the same as the type of the operands<br>
• You can use *currentFunction->TemporaryVariable*<br>
• You can
- -
	-

## Array References

- Array References<br>• The absolute address is computed as follows:<br>• *absAdr = baseAdr + arrayTypeSize \* index*<br>• Generate code for the index expression of the absolute address is computed as follows:<br>• absAdr = baseAdr + arrayTypeSize \* index<br>• absAdr = baseAdr + arrayTypeSize \* index<br>enerate code for the index expression
	-
- 
- 
- Generate code for the index expression • The absolute address is computed as follows:<br>• *obsAdr = baseAdr + arrayTypeSize \* index*<br>• Generate code for the index expression<br>• You must then compute the absolute memory address<br>• You will have to create several te • You will have to create several temporary address to check the absolute address is computed as follows:<br>•  $absAdr = baseAdr + arrayTypesize * index$ <br>
enerate code for the index expression<br>
ou must then compute the absolute memory address<br>
• You wi For the absolute address is computed as follows:<br>
•  $absAdr = baseAdr + arrayTypeSize * index$ <br>
enerate code for the index expression<br>
bu must then compute the absolute memory address<br>
• You will have to create several temporary variables (of integ is a dissolute address is computed as follows:<br>
•  $absAdr = baseAdr + arrayTypesize * index$ <br>
enerate code for the index expression<br>
bu must then compute the absolute memory address<br>
• You will have to create several temporary variables (of integer
	-
	- ay References<br>
	e absolute address is computed as follows:<br> *absAdr = baseAdr + arrayTypeSize \* index*<br>
	nerate code for the index expression<br>
	i must then compute the absolute memory addres<br>
	You will have to create several t e absolute address is computed as follows:<br>
	absAdr = baseAdr + arrayTypeSize \* index<br>
	nerate code for the index expression<br>
	i must then compute the absolute memory addr<br>
	You will have to create several temporary variables Frank absolute address is computed as follows:<br>
	•  $absAdr = baseAdr + arrayTypesize * index$ <br>
	enerate code for the index expression<br>
	bu must then compute the absolute memory addre<br>
	• You will have to create several temporary variables (of intermedi •  $absAdr = baseAdr + arrayTypesize * index$ <br>
	enerate code for the index expression<br>
	bu must then compute the absolute memory address<br>
	• You will have to create several temporary variables (of integer type)<br>
	intermediate storage<br>
	• Generate a quadr
	-
	-

## IF Statement

- S  $\rightarrow$  if E then S<sub>1</sub>
- $\cdot$  S  $\rightarrow$  if E then S<sub>1</sub> else S<sub>2</sub>

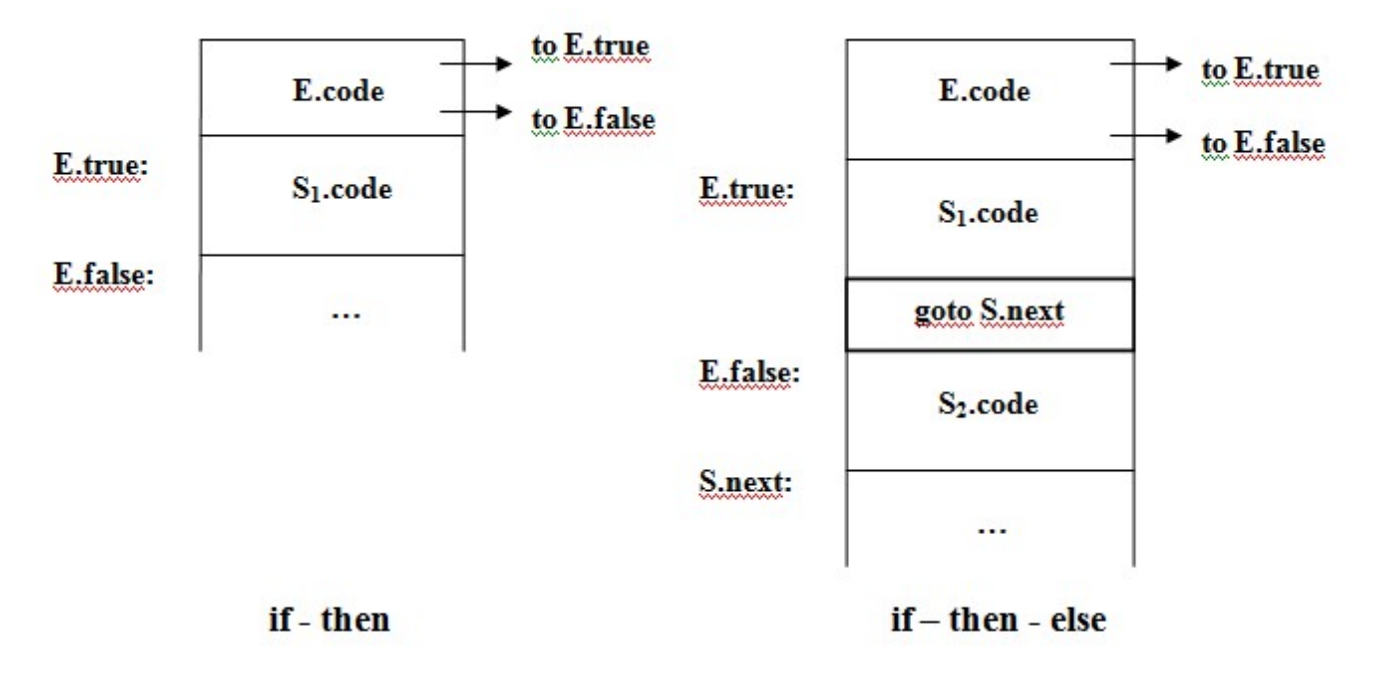

## WHILE Statement

•  $S \rightarrow$  while E do  $S_1$  S. begin:

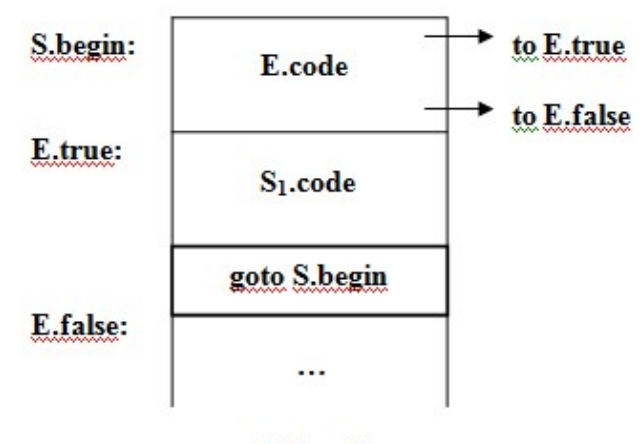

while - do

## Questions?

TDDD55 Compilers and Interpreters